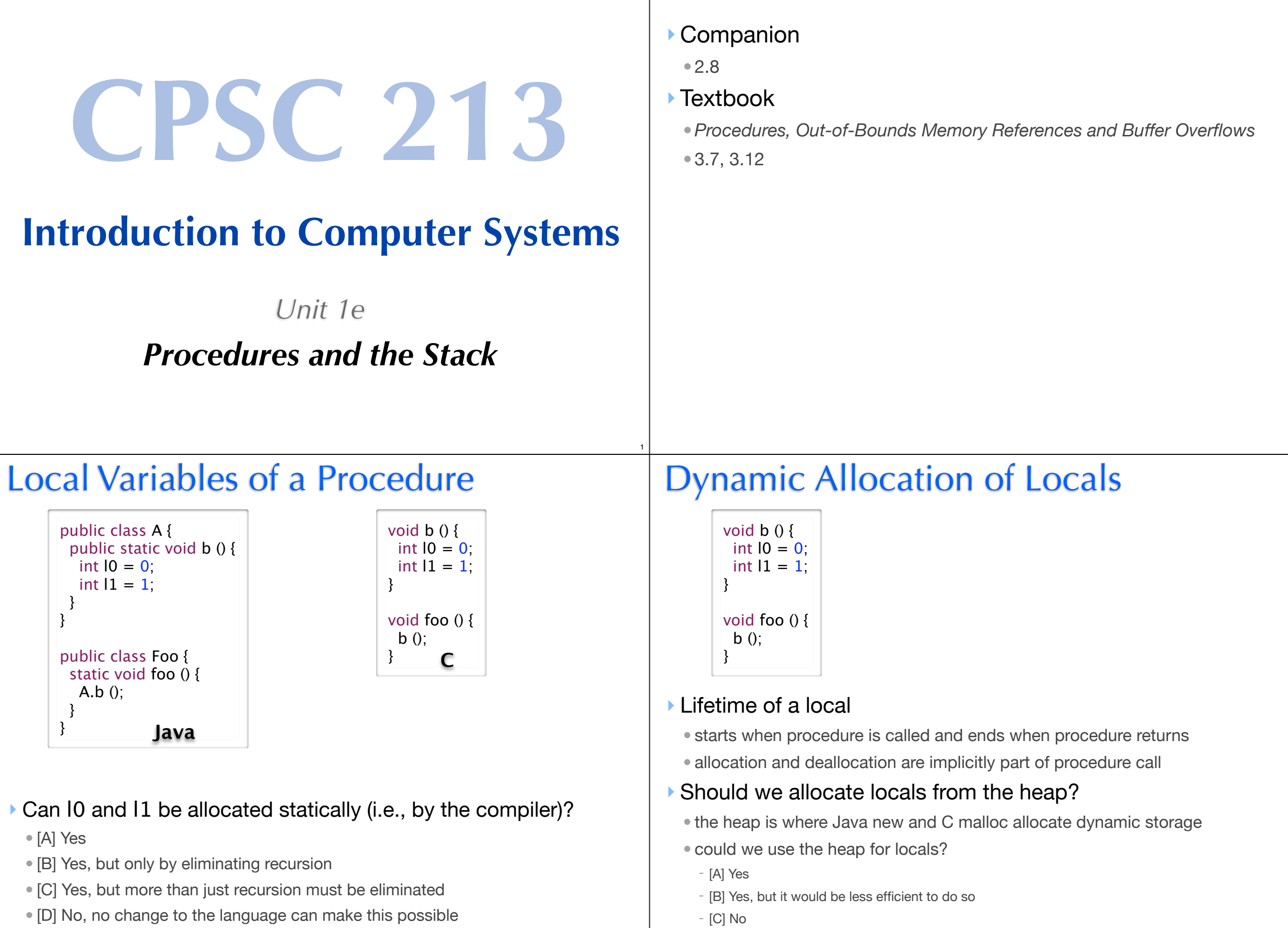

3

2

4

Reading

# Procedure Storage Needs

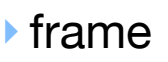

- local variables
- saved registers
- return address
- arguments

### ‣ access through offsets from top

- just like structs with base
- ‣ simple example
- 
- two local vars
- saved return address

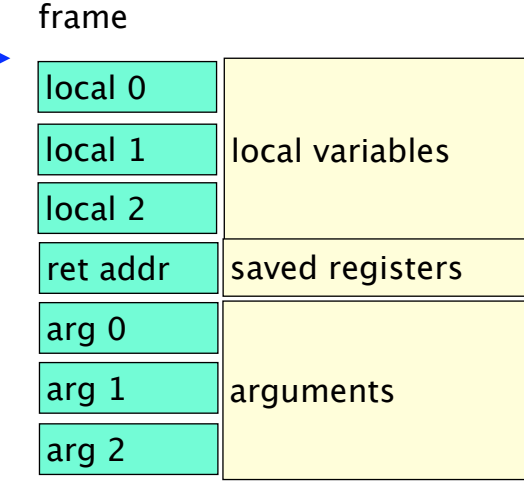

### 0x1000 pointer

pointer

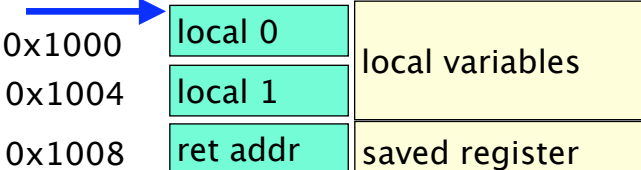

## Stack vs. Heap

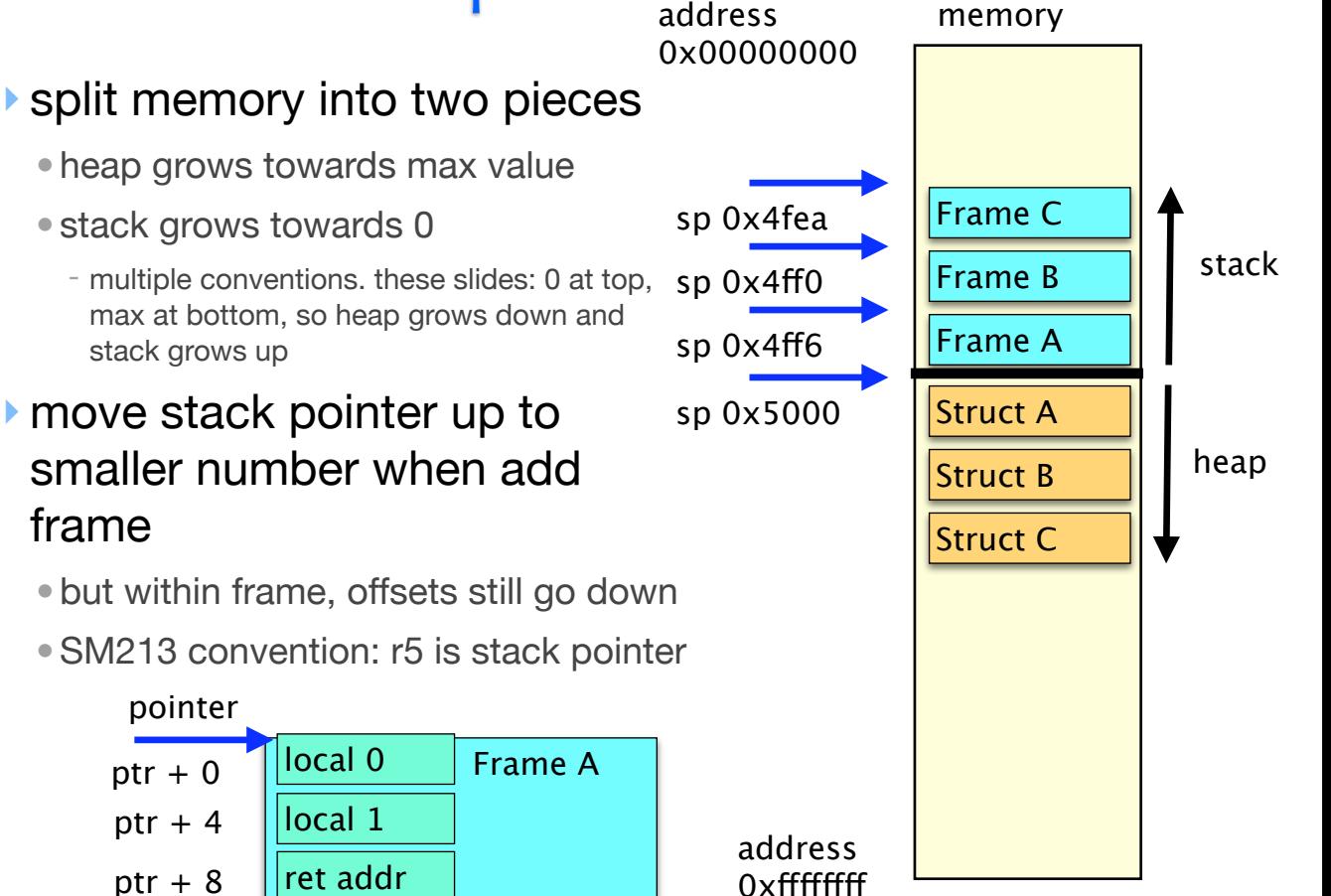

6

8

# Runtime Stack and Activation Frames

### ▶ Runtime Stack

- like the heap, but optimized for procedures
- one per thread
- grows "up" from higher addresses to lower ones

### ▶ Activation Frame

- an "object" that stores variables in procedure's local scope
	- local variables and formal arguments of the procedure
	- temporary values such as saved registers (e.g., return address) and link to previous frame
- size and relative position of variables within frame is known statically

### ‣Stack pointer

- register reserved to point to activation frame of current procedure
- •SM213 convention: **r5**
- accessing locals and args static offset from **r5,** the stack pointer (sp)
	- locals are accessed exactly like instance variables; **r5** is pointer to containing "object"

# Compiling a Procedure Call / Return

### ‣Procedure Prologue

5

7

- code generated by compiler to execute just before procedure starts
- allocates activation frame and changes stack pointer
	- subtract frame size from the stack pointer **r5**
- saves register values into frame as needed; save **r6** always

## ▶ Procedure Epilogue

- code generated by compiler to execute just before a procedure returns
- restores saved register values
- •deallocates activation frame and restore stack pointer
	- add frame size to stack pointer **r5**

## Snippet 8: Caller vs. Callee

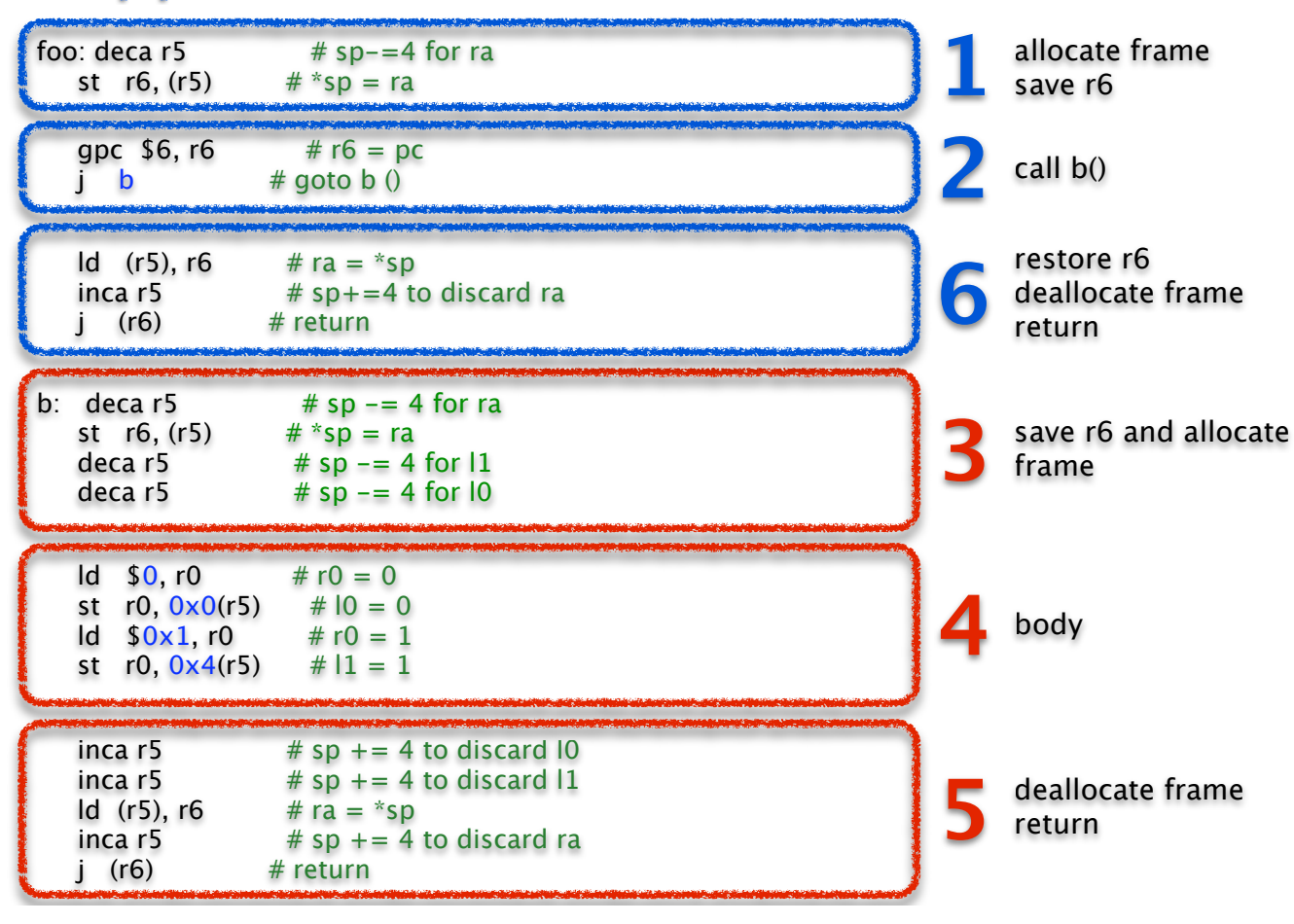

# Snippet 8: Optimized Leaf Procedure

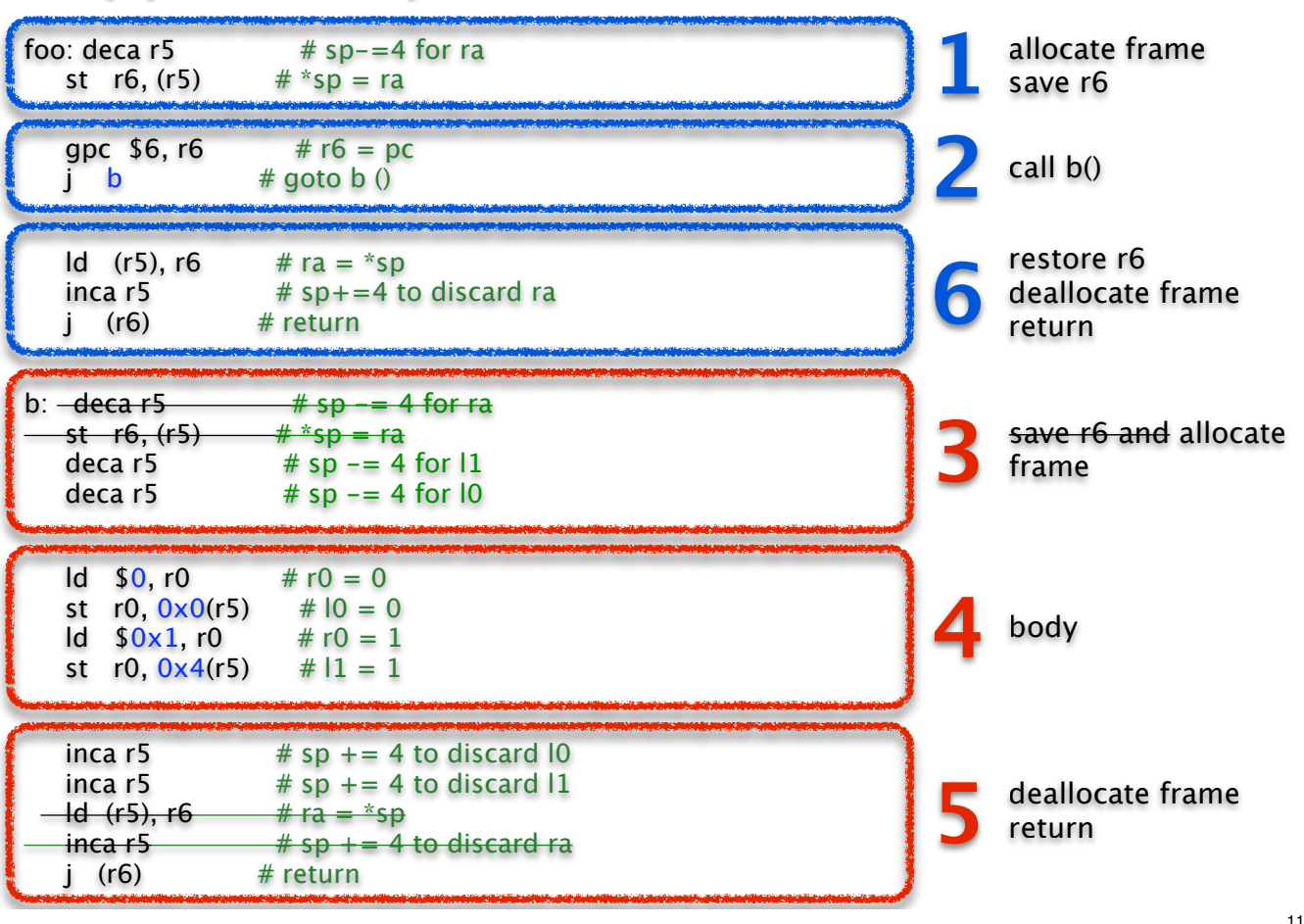

# Optimized Procedure Call / Return

### ‣ Eliminate Save/Restore r6 For Leaf Procedures

- only need to save/restore r6 if procedure calls another procedure
- otherwise r6 is untouched, no need to save to stack
- can determine statically

### ▶ Procedure Prologue

- code generated by compiler to execute just before procedure starts
- allocates activation frame and changes stack pointer - subtract frame size from the stack pointer **r5**
- saves registers into frame as needed; saves r6 **only if procedure is not a leaf**

### ‣ Procedure Epilogue

- code generated by compiler to execute just before a procedure returns
- restores any saved register values
- deallocates activation frame and restore stack pointer - add frame size to stack pointer **r5**

# Arguments and Return Value

‣ return value

9

•SM213 convention: in register r0

### ‣ arguments

- in registers or on stack
- if on stack, must be passed in from caller

10

## Procedure Storage Needs

‣ allocate/deallocate stack frame for callee is done by combination of caller and callee

- caller: save/restore registers r0-r3
- if need their current values after call
- caller: arguments
- if passed on stack
- callee: locals
- callee: save/restore registers r4-r7
- if will change them during call
- incl return address (if not leaf) r6
- (r5 should only be used for stack)

# Snippet 9

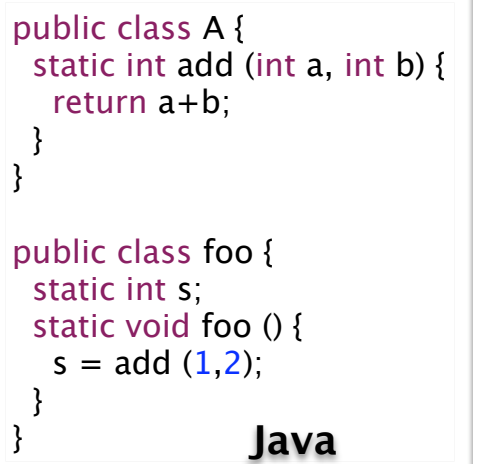

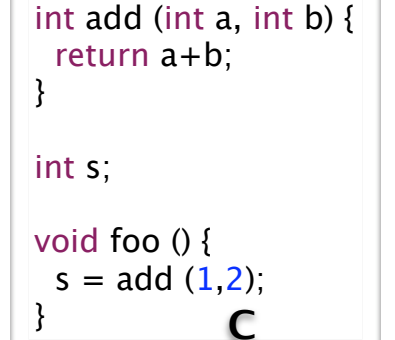

local variables

frame

local 0

local 1

local 2

ret addr

arg 0

arg 1

arg 2

callee

caller

saved registers

13

15

arguments

#### ‣ Formal arguments

- act as local variables for called procedure
- supplied values by caller

#### ‣ Actual arguments

- values supplied by caller
- bound to formal arguments for call

# Creating the stack

#### ‣ Every thread starts with a hidden procedure

• its name is start (or sometimes something like crt0)

#### ‣ The start procedure

- allocates memory for stack
- initializes the stack pointer
- calls main() *(or whatever the thread's first procedure is)*

#### ‣ For example in Snippet 8

- the "main" procedure is "foo"
- we'll statically allocate stack at addresses 0x1000-0x1024 to keep simulation simple

.pos 0x100 start:  $\text{Id}$  \$0x1028, r5 # base of stack gpc  $$6, r6$  #  $r6 = pc$ j foo  $\#$  goto foo () halt

.pos 0x1000 stack: .long 0x00000000 .long 0x00000000

14

16

...

## Arguments in Registers (S9-args-regs.s)

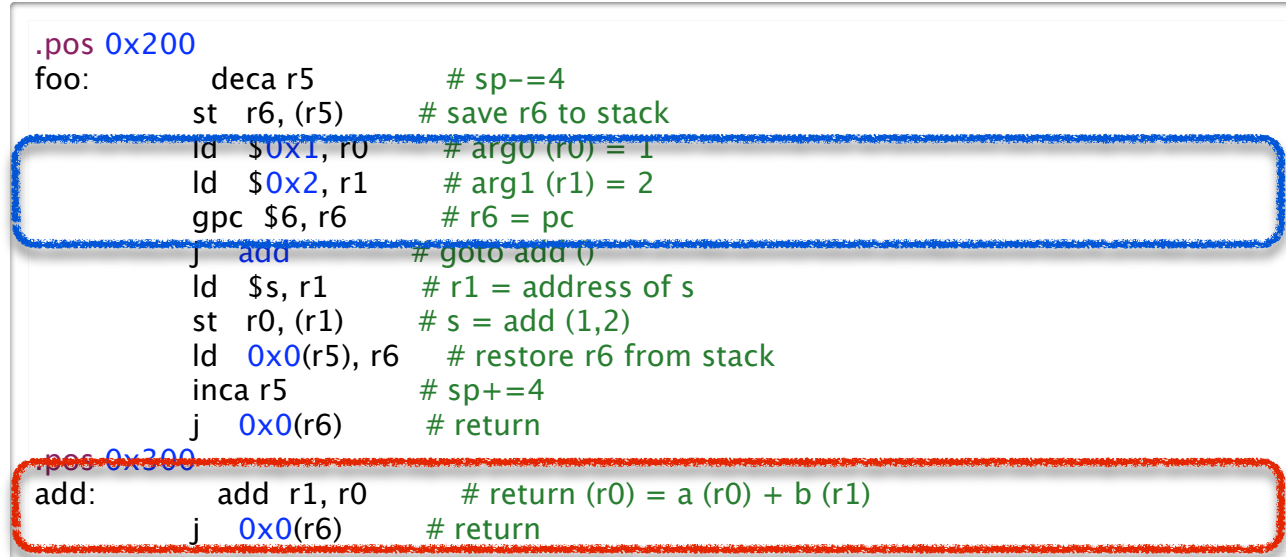

## Arguments on Stack (S9-args-stack.s)

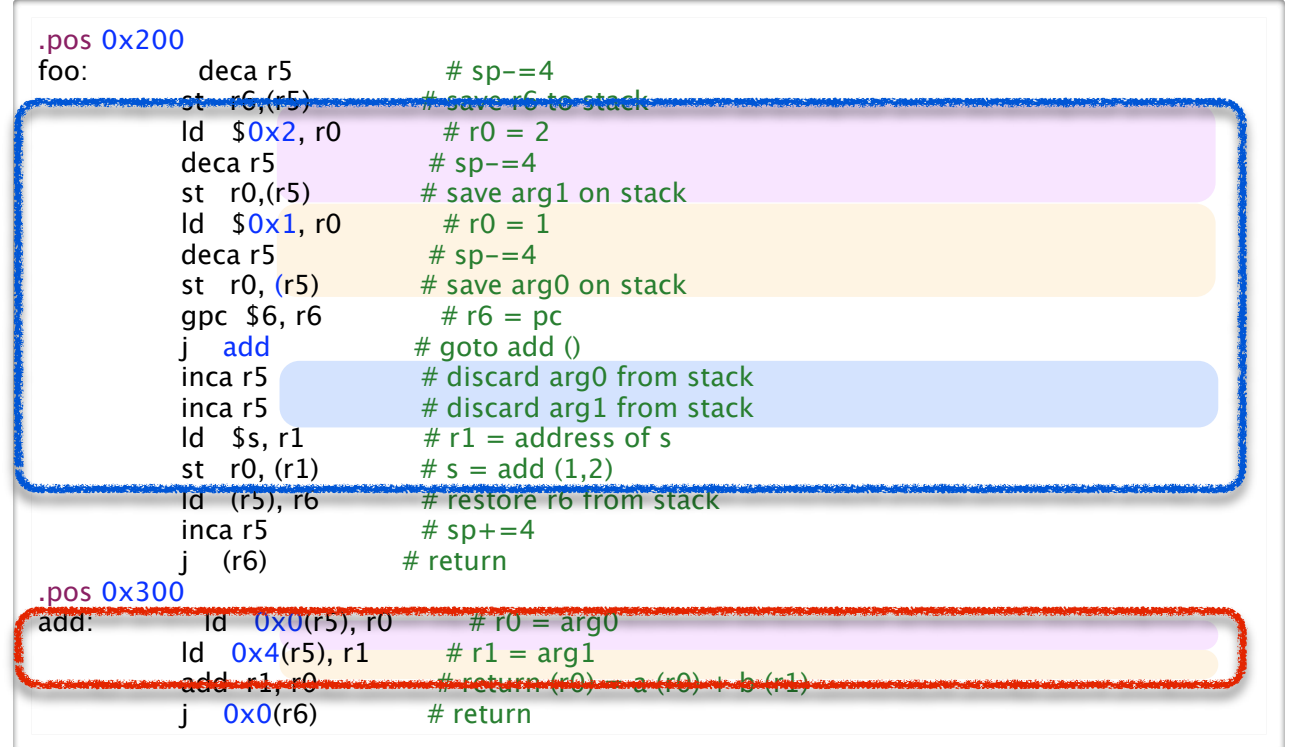

# **Question**

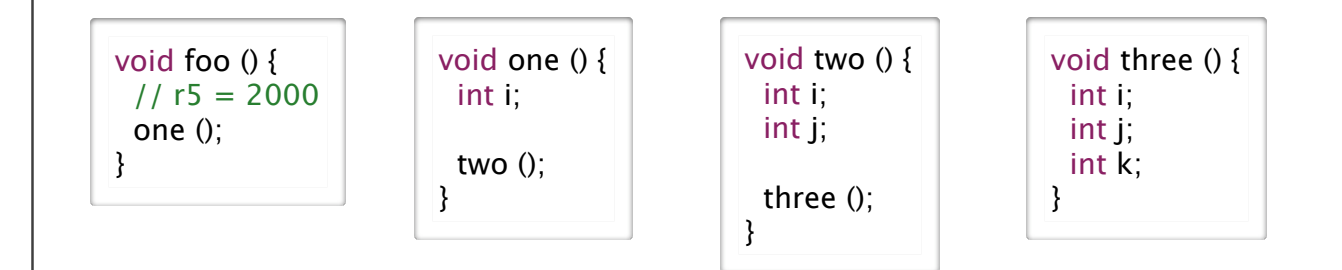

‣ What is the value of r5 when executing in the procedure three() (in decimal)

18

20

• [A] 1964

• [B] 2032

• [C] 1968

17

- [D] None of the above
- [E] I don't know

## Diagram of Stack for this Example

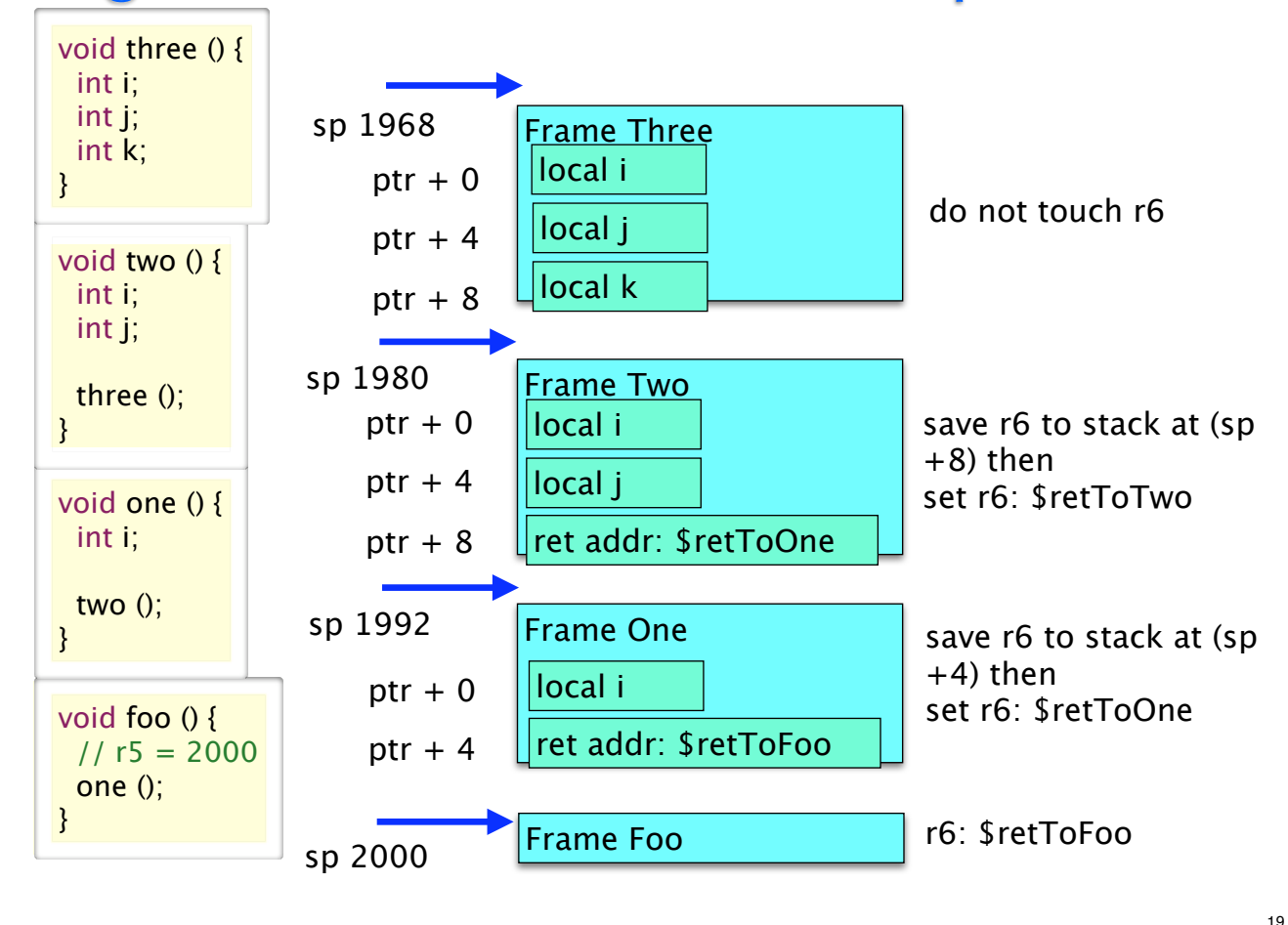

## Stack Summary

- stack is managed by code that the compiler generates
	- stack pointer (sp) is current top of stack (stored in r5)
		- grows from bottom up towards 0
		- push (allocate) by decreasing sp value, pop (deallocate) by increasing sp value
- ‣ accessing information from stack
- callee accesses local variables, saved registers, arguments as static offsets from base of stack pointer (r5)
- ‣ stack frame for procedure created by mix of caller and callee work
- caller setup
	- if arguments passed through stack: allocates room for them and save them to stack
	- sets up new value of r6 return address (to next instruction in this procedure, after the jump)
	- saves registers r0-r3 to stack if expect to use values after call
- jumps to callee code • callee setup (prologue)
	- unless leaf procedure, allocates room for old value of r6 and saves it to stack
	- save r4, r7 to stack if they will be overwritten
- allocates space on stack for local variables
- callee teardown (epilogue)
- ensure return value in r0
- deallocates stack frame space for locals
- unless leaf procedure, restores old r6 and deallocates that space on stack
- if previously saved, restore old r4/r7 and deallocate that space on stack jump back to return address (location stored in r6)
- caller teardown
	- deallocates stack frame space for arguments
	- restore r0-r3 if previously saved to stack, deallocate that space
	- use return value (if any) in r0

# Variables: a Summary

#### ‣ global variables

- address know statically
- ‣ reference variables
	- variable stores address of value (usually allocated dynamically)

#### ‣ arrays

- elements, named by index (e.g. a[i])
- address of element is base + index \* size of element - base and index can be static or dynamic; size of element is static

### ‣ instance variables

- offset to variable from start of object/struct know statically
- address usually dynamic

### ‣ locals and arguments

- offset to variable from start of activation frame know statically
- address of stack frame is dynamic

# Buffer Overflows

#### Security Vulnerability in Buffer Overflow How the Vulnerability is Created

21

23

### $\blacktriangleright$  Find the bug in this program

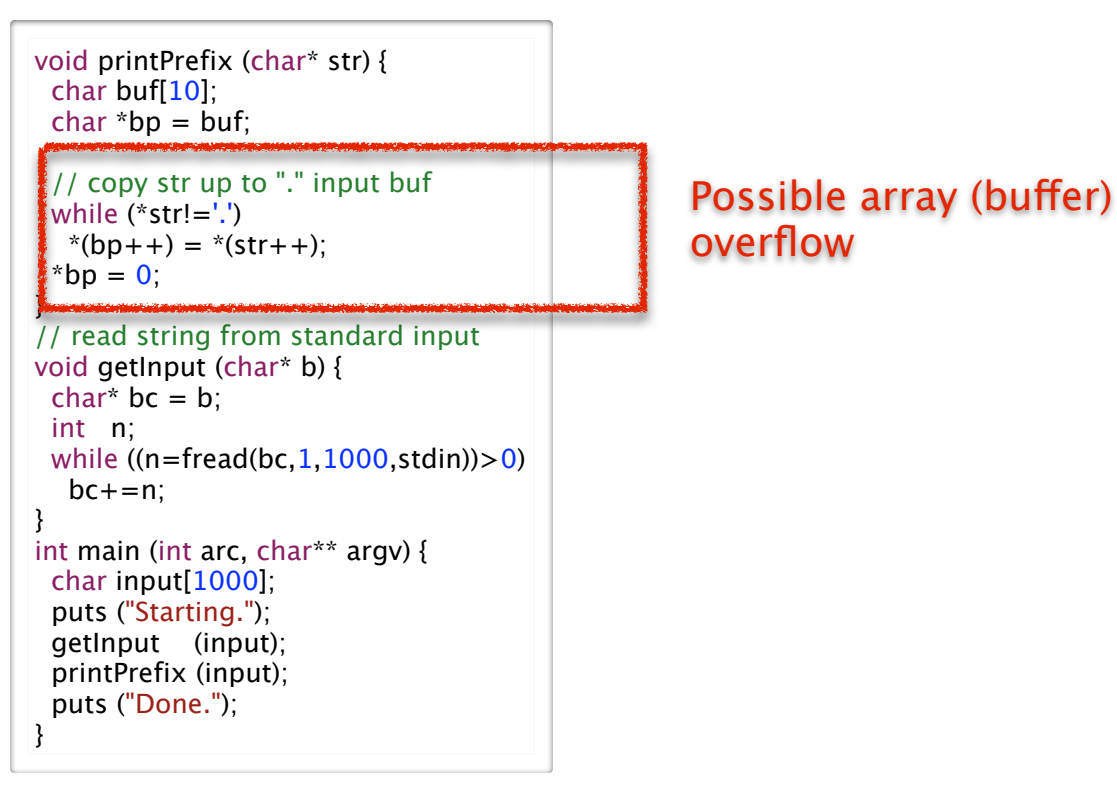

### ‣ The "buffer" overflow bug

• if the position of the first '.' in str is more than 10 bytes from the beginning of str, this loop will write portions of str into memory beyond the end of buf

22

24

```
void printPrefix (char* str) {
  char buf[10];
 ...
  // copy str up to "." input buf
 while (*str! ='.')*(bp++) = *(str++);
 *bp = 0;
```
- ▶ Giving an attacker control
	- the size and value of str are inputs to this program

```
getInput (input);
printPrefix (input);
```
• if an attacker can provide the input, she can cause the bug to occur and can determine what values are written into memory beyond the end of buf

### ‣ the ugly

- •buf is located on the stack
- so the attacker now as the ability to write to portion of the stack below buf

### **• the return address is stored on the stack below buf**

```
void printPrefix (char* str) {
  char buf[10];
 char *bp = buf;
  // copy str up to "." input buf
  while (*str!='.')
  *(bp++) = *(str++);
 *bp = 0;
}
```
### ‣why is this so ugly

- the attacker can change printPrefix's return address
- •what power does this give the attacker?

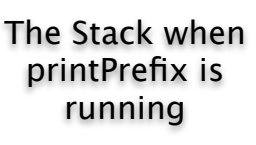

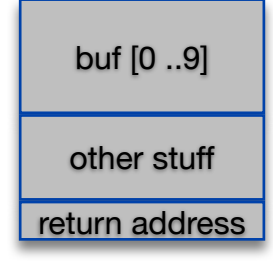

25

# Mounting the Attack

### ‣Goal of the attack

- exploit input-based buffer overflow bug
- to inject code into program (the virus/worm) and cause this code to execute
- the worm then loads additional code onto compromised machine

### ▶ The approach

• attack a standard program for which the attacker has the code

26

- scan the code looking for bugs that contain this vulnerability
- reverse-engineer the bug to determine what input triggers it
- create an attack and send it

## ‣ The attack input string has three parts

- a portion that writes memory up to the return address
- a new value of the return address
- the worm code itself that is stored at this address